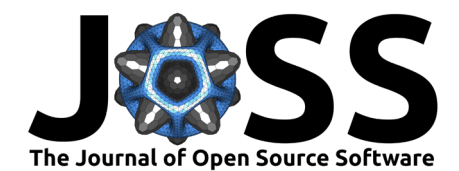

# Cellpy – an open-source library for processing and analysis of battery testing data

**Julia Wind** <sup>1</sup> **, Asbjørn Ulvestad** <sup>1</sup> **, Muhammad Abdelhamid** <sup>1</sup> **, and Jan Petter Mæhlen**<sup>1</sup>

**1** Institute for Energy Technology, 2007 Kjeller, Norway

# **DOI:** [10.21105/joss.06236](https://doi.org/10.21105/joss.06236)

#### **Software**

- [Review](https://github.com/openjournals/joss-reviews/issues/6236) C
- [Repository](https://github.com/jepegit/cellpy) &
- [Archive](https://doi.org/10.5281/zenodo.11047004) r?

**Editor:** [Mojtaba Barzegari](http://mbarzegary.github.io/) **Reviewers:**

- [@MaximevdHeijden](https://github.com/MaximevdHeijden)
- [@TomTranter](https://github.com/TomTranter)
- [@ma-sadeghi](https://github.com/ma-sadeghi)

**Submitted:** 24 October 2023 **Published:** 02 May 2024

#### **License**

Authors of papers retain copyright and release the work under a Creative Commons Attribution 4.0 International License [\(CC BY 4.0\)](https://creativecommons.org/licenses/by/4.0/).

# **Summary**

Recent years have witnessed an exponential increase in battery research, driven by the need to develop efficient and sustainable energy storage systems. One of the main tools in battery research is battery cycling experiments, providing insights into the performance, lifetime and quality of the battery. Due to the large variety of battery testing equipment and the resulting multitude of different and often proprietary data formats, combined with the large number of parameters involved, managing and processing battery testing data has often been a difficult and tedious task.

The Python library cellpy assists in solving these problems by

- 1. providing tools to read different data formats,
- 2. converting those into one common data format that also includes relevant battery-specific metadata, and
- 3. providing a data structure equipped with a set of methods that helps the user to easily perform simple and in-depth analyses of both single data sets and collections of data sets.

# **Statement of need**

Typically, a battery-testing data set consists of simple time series data with voltage, current and capacity. Unfortunately, data from different equipment are measured and handled in different ways and stored in different, often proprietary, formats. Consequently, a direct and meaningful comparison of several cells tested under a variety of conditions can be challenging and requires more advanced data handling methodologies. Several open-source libraries focus on battery test data extraction. However, most of them are dedicated to specific battery testing equipment: notably galvani [\(Echemdata, 2007\)](#page-5-0) parses the proprietary [BioLogic](https://www.biologic.net/) format, neware\_reader [\(Beyonder et al., 2020\)](#page-5-1) parsing several versions of [Neware](https://newarebattery.com/) data, and galv (formerly Galvanalyser) [\(Battery-Intelligence-Lab, 2020\)](#page-4-0) supporting [Maccor,](http://www.maccor.com/) [Ivium](https://www.ivium.com/) and BioLogic formats. In addition, the Battery Evaluation and Early Prediction (BEEP) library [\(Herring et al., 2020\)](#page-5-2) provides an interface for parsing text-based data from several instruments. However, the target audience for BEEP seems to be machine learning researchers, focusing on handling and preparing large datasets, while cellpy provides tools for more in-depth data handling and analysis for battery researchers.

cellpy provides powerful and versatile tools for the simple and efficient handling of battery testing data originating from different battery cell testers, all the way from data collection to data analysis and visualisation, ensuring consistency, accuracy and comparability. cellpy can directly parse the data from most common commercial battery testers [\(Arbin,](http://www.arbin.com/) Maccor, [PEC,](https://www.peccorp.com/battery-testing-solutions/) Neware, BioLogic), in addition to offering full flexibility by allowing the user to provide other file format specifications (in YAML format). The data is converted into and saved in a common format, accommodating not only data from diverse testers but also thoughtfully embedding

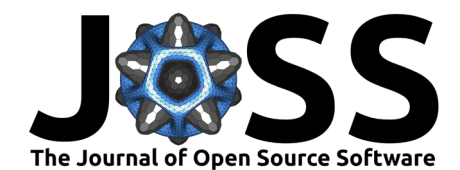

battery-specific metadata (e.g., step-types, type of cell, type of chemistry, electrode properties, etc.). This makes subsequent data handling considerably easier and proves invaluable in interpreting and comparing results across tests and conditions. In addition to translating data to a common format, cellpy has a range of utilities for studying and analysing the data. These include methods for the extraction of key characteristics from tests, cell comparison, plotting and statistical analysis, as well as advanced tools such as incremental-capacity analysis (ICA, dQ/dV), OCV relaxation analysis and batch processing of results from many battery tests [\(Andersen et al., 2019;](#page-4-1) [Huld et al., 2023;](#page-5-3) [Spitthoff et al., 2023;](#page-5-4) [Ulvestad et al., 2020\)](#page-5-5).

The cellpy library provides a valuable toolset and has been in frequent use for both everyday and advanced tasks in battery research. The ability to effortlessly import and process the data through a simple but highly flexible API allows for quick and simple comparison of different cells. At the same time, cellpy serves as an excellent starting point for researchers leaning towards advanced analysis: cellpy can automatically convert data with different units, summarize and perform statistical evaluations all the way down to the individual cycle and step level, while giving the user fine-grained control of the behaviour through setting of parameters or directly by using a more advanced, deeper API. This eases further use of the data,  $e.g.,$  as features for machine learning algorithms, and promotes reproducibility and traceability throughout the entire process.

## **Implementation and architecture**

cellpy is implemented in Python and can be used as either a library within Python scripts, or as a stand-alone application for analysing battery cell test data. Internally, cellpy utilises the rich ecosystem of scientific tools available for Python. In particular, cellpy uses pandas DataFrames as the "storage containers" for the collected data within the cellpy Data object. This offers full flexibility and makes it easy for the user to apply advanced methods, analyses or transformations to the data in addition to the features implemented in cellpy.

The core of cellpy is the **CellpyCell** object (see [Figure 1\)](#page-2-0) that contains both the data (stored in the **Data** object) as well as central methods required to read, process and store battery testing data. The CellpyCell provides the appropriate interface and coordination of the resources needed, such as loading configurations (e.g default reader, default raw-data location), selecting readers for different data formats and exporters for saving the data.

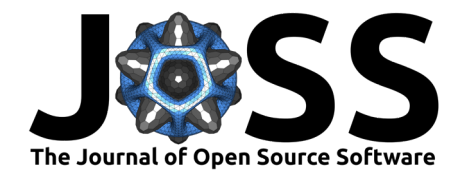

<span id="page-2-0"></span>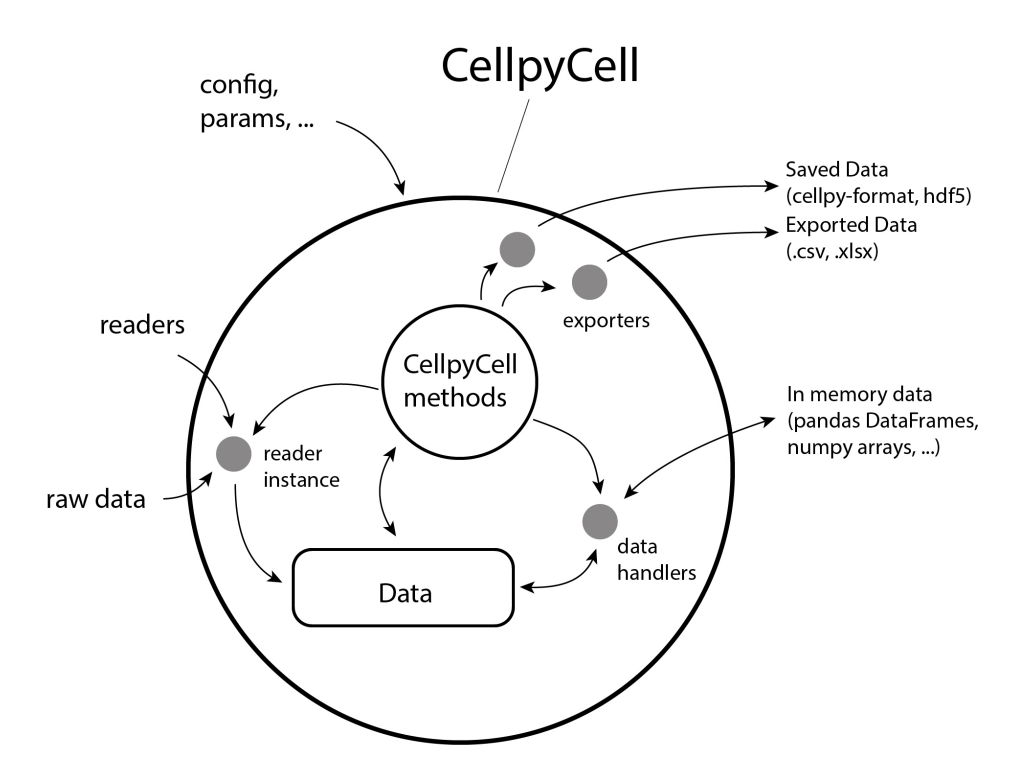

**Figure 1:** Illustration of the core object within cellpy, the **CellpyCell**.

The **CellpyCell Data** object stores both the battery test data as well as the corresponding metadata (see [Figure 2\)](#page-3-0). In addition to the central DataFrame containing the raw data (raw), the DataFrames steps and summary provide step-  $(e.g.,$  maximum current, mean voltage, type-of-step vs. step number) and cycle-based (e.g., gravimetric charge capacity, coulombic efficiency, C-rates vs. cycle number) summaries and statistics respectively.

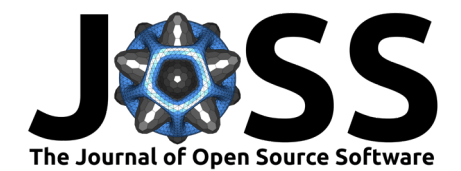

<span id="page-3-0"></span>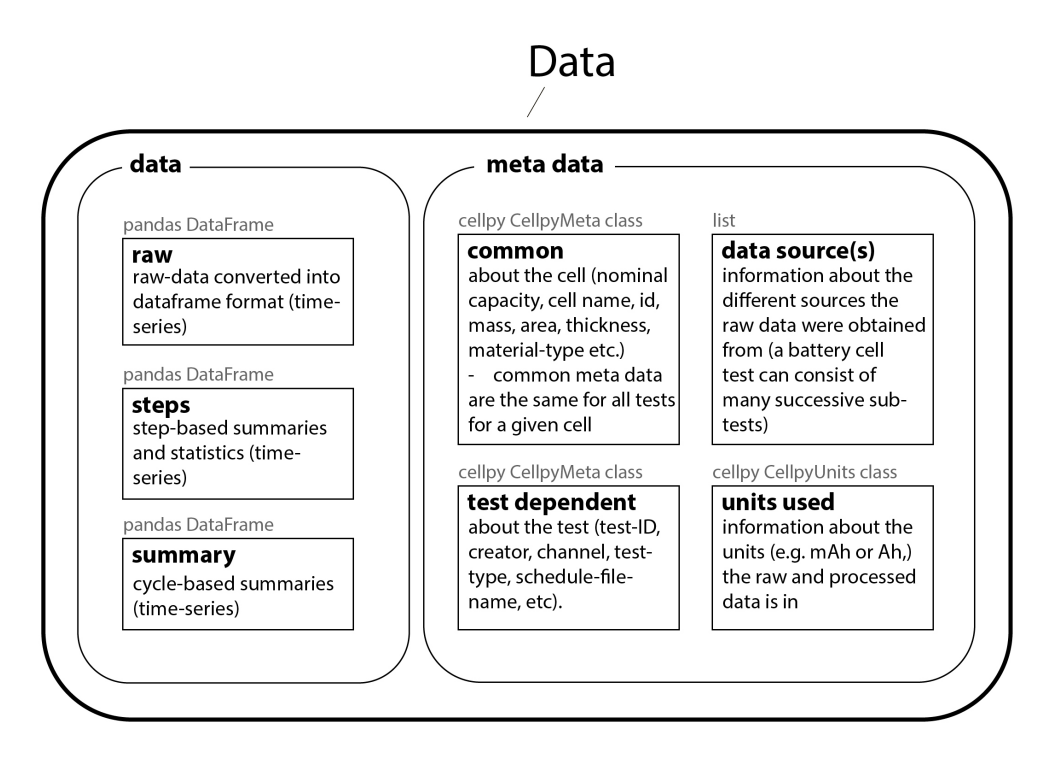

**Figure 2:** Summary of the types of contents in a **CellpyCell Data** object.

The most common data processing routines, such as extraction of charge/discharge voltage curves in different formats or selecting data for specified step-types, are implemented as methods on the CellpyCell object. In addition, the cellpy library also consists of a rich set of utilities [\(Figure 3\)](#page-4-2) that can be used for further processing the data, both individually and within batch routines. Utility functions include  $e.g.,$  ICA tools, assisting in creating  $dQ/dV$ graphs (employing different data-smoothing algorithms), or tools for OCV relaxation analysis.

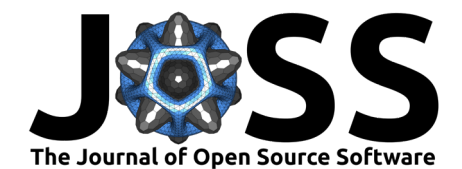

<span id="page-4-2"></span>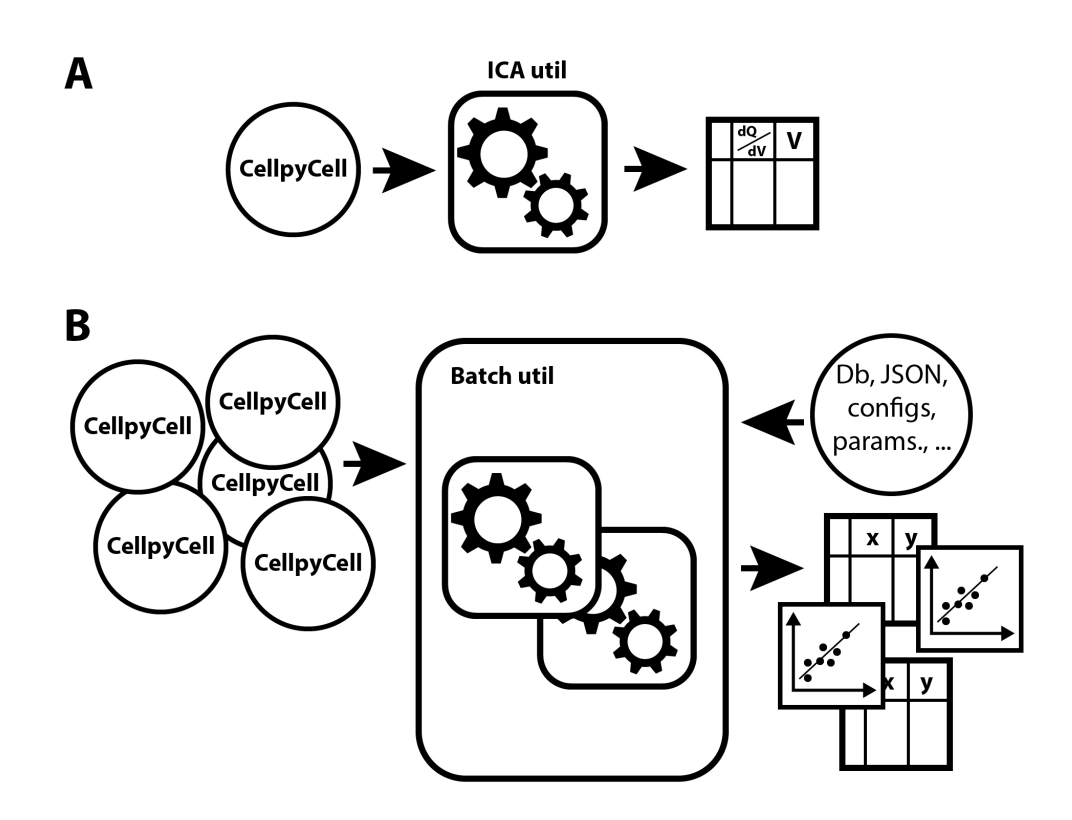

**Figure 3:** The cellpy library contains multiple utilities that assists in data analysis. A utility can work on (A) a single **CellpyCell** object, or (B) a set of CellpyCell objects such as the Batch utility that helps the user in automating and comparing results from many data sets.

The cellpy-file format (usually stored in HDF5 format) contains all the data contained in the Data object together with additional relevant metadata, including information about the file version.

### **Acknowledgements**

The development of cellpy was supported by the Research Council of Norway through the ENERGIX Projects No.280985 ("KPN Silicon on the Road"), No.324077 ("KSP MoreIsLess"), No.320760 ("KSP SecondLife"), No.326866 ("KSP LongLife"), No.344317 ("KSP CellMap), and FME-MoZEES (project No. 257653), co-sponsored by the Research Council of Norway and 40 partners from research, industry, and the public sector. The development was also supported through the EU-funded SIMBA project (HORIZON 2020, GA No. 963542).

The authors are thankful to the numerous inputs and comments from our colleagues and collaborators, and in particular Dr. Preben J.S. Vie and Dr. Martin Kirkengen.

#### **References**

- <span id="page-4-1"></span>Andersen, H. F., Foss, C. E. L., Voje, J., Tronstad, R., Mokkelbost, T., Vullum, P. E., Ulvestad, A., Kirkengen, M., & Mæhlen, J. P. (2019). Silicon-carbon composite anodes from industrial battery grade silicon. Scientific Reports,  $9(1)$ , 14814. [https://doi.org/10.](https://doi.org/10.1038/s41598-019-51324-4) [1038/s41598-019-51324-4](https://doi.org/10.1038/s41598-019-51324-4)
- <span id="page-4-0"></span>Battery-Intelligence-Lab. (2020). Galv. In GitHub repository. GitHub. [https://github.com/](https://github.com/Battery-Intelligence-Lab/galv) [Battery-Intelligence-Lab/galv](https://github.com/Battery-Intelligence-Lab/galv)

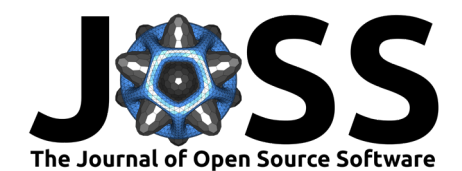

- <span id="page-5-1"></span>Beyonder, Corvus Energy, & IFE. (2020). Neware reader. In GitHub repository. GitHub. [https://github.com/FTHuld/neware\\_reader](https://github.com/FTHuld/neware_reader)
- <span id="page-5-0"></span>Echemdata. (2007). Galvani. In GitHub repository. GitHub. [https://github.com/echemdata/](https://github.com/echemdata/galvani) [galvani](https://github.com/echemdata/galvani)
- <span id="page-5-2"></span>Herring, P., Gopal, C. B., Aykol, M., Montoya, J. H., Anapolsky, A., Attia, P. M., Gent, W., Hummelshøj, J. S., Hung, L., Kwon, H.-K., Moore, P., Schweigert, D., Severson, K. A., Suram, S., Yang, Z., Braatz, R. D., & Storey, B. D. (2020). BEEP: A python library for battery evaluation and early prediction. SoftwareX, 11, 100506. [https://doi.org/10.1016/j.](https://doi.org/10.1016/j.softx.2020.100506) [softx.2020.100506](https://doi.org/10.1016/j.softx.2020.100506)
- <span id="page-5-3"></span>Huld, F. T., Mæhlen, J. P., Keller, C., Lai, S. Y., Eleri, O. E., Koposov, A. Y., Yu, Z., & Lou, F. (2023). Revealing silicon's delithiation behaviour through empirical analysis of galvanostatic charge and discharge curves. Batteries, 9(5). <https://doi.org/10.3390/batteries9050251>
- <span id="page-5-4"></span>Spitthoff, L., Vie, P. J. S., Wahl, M. S., Wind, J., & Burheim, O. S. (2023). Incremental capacity analysis  $(dQ/dV)$  as a tool for analysing the effect of ambient temperature and mechanical clamping on degradation. Journal of Electroanalytical Chemistry, 944, 117627. <https://doi.org/10.1016/j.jelechem.2023.117627>
- <span id="page-5-5"></span>Ulvestad, A., Reksten, A. H., Andersen, H. F., Carvalho, P. A., Jensen, I. J. T., Nagell, M. U., Mæhlen, J. P., Kirkengen, M., & Koposov, A. Y. (2020). Crystallinity of silicon nanoparticles: Direct influence on the electrochemical performance of lithium ion battery anodes. ChemElectroChem, 7(21), 4349–4353. <https://doi.org/10.1002/celc.202001108>